## PayPal Illustration: How to Donate to the Virginia Area October 1, 2020

We recommend you use a desktop or notebook computer for clarity and simplicity. If you donate from your own PayPal account, the small PayPal fee can be avoided if you use your PayPal cash balance or if your PayPal account is linked to your bank account for payment purposes. See additional information below. (At the Area, we have no preference either way.)

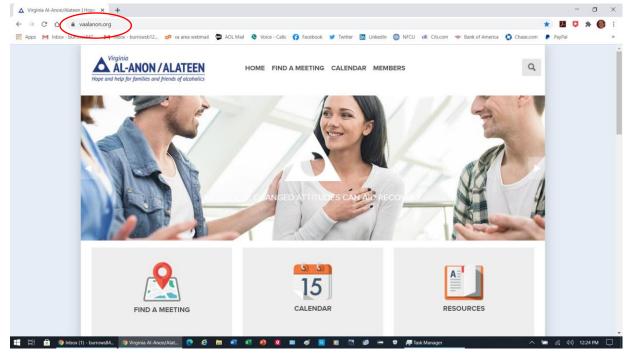

In your preferred web browser, go to www.vaalanon.org and scroll down to the bottom of the main page.

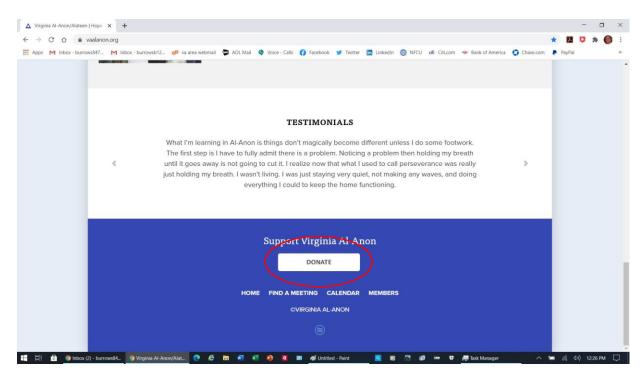

Scroll to the bottom of the page and click on the DONATE button.

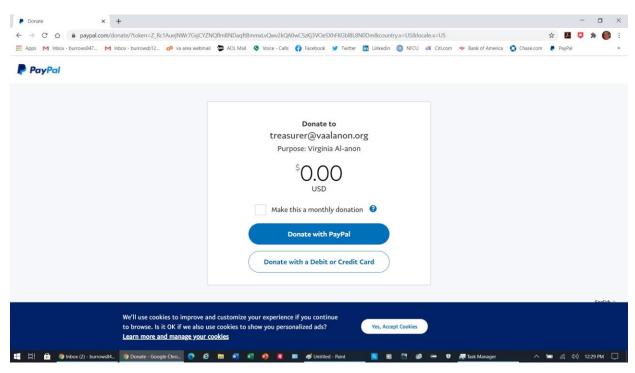

Wait a few moments for the PayPal screen to appear.

| Donate × +                      |                                                                                                    |                            |                                                                                          |                   |                     |                 |                                         | -                  | - 0      | ×  |
|---------------------------------|----------------------------------------------------------------------------------------------------|----------------------------|------------------------------------------------------------------------------------------|-------------------|---------------------|-----------------|-----------------------------------------|--------------------|----------|----|
| ← → C ☆ @ paypal.com/dona       | ate/?token=Z_Rc1AuejNWr7GsjCYZN0                                                                        | QflmBNDaqftBmmxLvQwv2kQ    | A0wCSzKj3VOeSXhFKG                                                                       | iblBL8N0Dm&count  | ry.x=US&locale.x=US |                 | , , , , , , , , , , , , , , , , , , , , | à 🖪 🕻              | * 🞯      | 1  |
| Apps M Inbox - burrows847 M Inb | oox - burrowsb12 🕫 va area webmail                                                                      | 🚳 AOL Mail 🔇 Voice - Calls | 🚱 Facebook 🈏 T                                                                           | witter 🛅 LinkedIn | NFCU di Citi.com    | Bank of America | Chase.com                               | PayPal             |          | 39 |
| PayPal                          |                                                                                                    | Pur                        | Donate to<br>surer@vaaland<br>pose: Virginia Al-<br>\$10.000<br>USD<br>this a monthly do | anon              |                     |                 |                                         |                    |          |    |
|                                 |                                                                                                    |                            | Donate with PayP<br>with a Debit or Cr                                                   |                   |                     |                 |                                         |                    |          |    |
|                                 |                                                                                                    |                            |                                                                                          |                   |                     |                 |                                         |                    | English  |    |
|                                 | We'll use cookies to improve and<br>to browse. Is it OK if we also use<br>Learn more and manage your co | cookies to show you pers   |                                                                                          | Yes, Acce         | pt Cookies          |                 |                                         |                    |          |    |
| 👯 🛱 💼 🌍 Inbox (2) - burrows84   | 🌖 Donate - Google Chro 🕐 🧔 🤄                                                                            |                            | 💷 🛷 Untitled - Pain                                                                      | t 🔟 🖬             | 57 @ <del>-</del> • | 👰 Task Manager  | ~ •                                     | ■ <i>(ii</i> , Φ)) | 12:30 PM |    |

1. Enter the dollar amount you want to donate. (You can choose to make it a monthly donation.)

2. If you choose the <u>Donate with PayPal</u> button, you will see a screen that allows you to open your own

PayPal account. Enter your PayPal user ID and password, and direct your donation to treasurer@vaalanon.org.

3. The other button will take you to the next screen (see below).

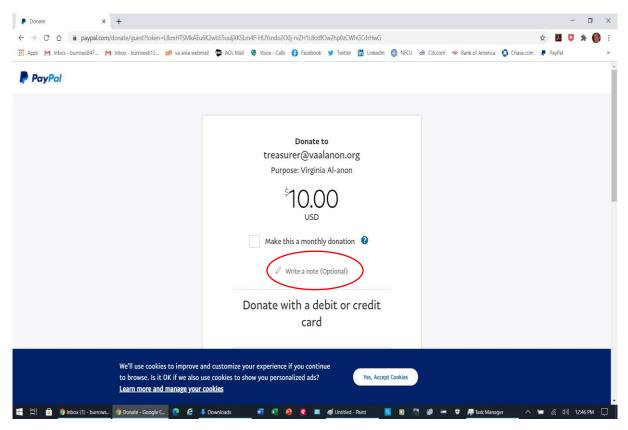

Find the words, "Write a note (Optional)."

| P Donate ×                     | +                                                                                                    |        | - |     | ×  |
|--------------------------------|----------------------------------------------------------------------------------------------------|--------|---|-----|----|
| ← → C ☆ @ paypal.com/do        | nate/guest?token=Z_Rc1AuejNWr7GsjCYZNQffmBNDaqftBmmxLvQwv2kQA0wCSzKj3VOe5XhFKGblBL8N0Dm                                                                                                    | ۵r 📕   | ۵ | * 🔘 | :  |
| Apps M Inbox - burrows847 M Ir | nbox - burrowsb12 🤣 va area webmail 🔯 AOL Mail 🔇 Voice - Calls 👩 Facebook 🎐 Twitter 🛅 Linkedin 🌐 NFCU 🚳 Citi.com 🧇 Bank of America 🐧 Chase.com 🖡                                                                   | PayPal |   |     | 30 |
| PayPal                         | Donate to<br>treasurer@vaalanon.org<br>Purpose: Virginia Al-anon<br>\$10.000<br>USD<br>Make this a monthly donation<br>003-00032695 South Arlington AFG, Susan<br>Serenel<br>Donate with a debit or credit<br>card |        |   |     |    |
|                                | We'll use cookies to improve and customize your experience if you continue<br>to browse. Is it OK if we also use cookies to show you personalized ads? Yes, Accept Cookies<br>Learn more and manage your cookies   |        |   |     |    |
|                                |                                                                                                    |        |   |     |    |

Enter your district and group number and name. You may also enter your name if you wish. This is more important if you are making an individual donation, but it is not necessary if you prefer to remain anonymous.

| P Donate X                    | +                                   |                                                                               |                      |            |                    |     |  | - 0      | ×      |
|-------------------------------|-------------------------------------|-------------------------------------------------------------------------------|----------------------|------------|--------------------|-----|--|----------|--------|
| ← → C ☆ â paypal.com/do       |                                     | CYZNQflmBNDaqftBmmxLvQwv2kQA0v                                                |                      |            |                    | 4   |  | * (      |        |
| Apps M inbox - burrows84/ M i | nbox - burrowsb12 🧬 va area webmail | NFCU els Critice                                                              | m 🧇 Bank of America  | Chase.com  | PayPal             |     |  |          |        |
|                               |                                     | Country/Region<br>United States                                               |                      |            |                    |     |  |          |        |
|                               |                                     | Card number                                                                   |                      |            |                    |     |  |          |        |
|                               |                                     | Expires                                                                       | Security code        |            |                    |     |  |          |        |
|                               |                                     | First name                                                                    | Last name            |            |                    |     |  |          |        |
|                               |                                     | Billing address                                                               |                      |            |                    |     |  |          |        |
|                               |                                     | Street address                                                                |                      |            |                    |     |  |          |        |
|                               |                                     | Apt., ste., bldg. (optic                                                      |                      |            |                    |     |  |          |        |
|                               |                                     | City                                                                          |                      |            |                    |     |  |          |        |
|                               |                                     | customize your experience if you<br>cookies to show you personalized<br>okies |                      | pt Cookies |                    |     |  |          |        |
| 🕂 🗐 💼 🌍 Inbox (2) - burrows84 | 🏮 Donate - Google Chro 📀 🧔 🧔        | 10 HT XT 10 10 11 4                                                           | Untitled - Paint 🔄 🔯 |            | 🗊 🛛 👰 Task Manager | ~ = |  | 12:37 PM | $\Box$ |

Continue to scroll down this page and enter the required information.

| Donate ×                                                                                                    | +                                                                                                    |  | - | - |  | × |  |  |
|----------------------------------------------------------------------------------------------------|----------------------------------------------------------------------------------------------------|--|---|---|--|---|--|--|
| ← → C △ ▲ paypal.com/donate/guest?token=Z_Rc1AuejNWr7GsjC/ZNQ8Im8NDaqft8mmxtuQwv2kQA0wCSzKj3VOeSXhFKGbIBL8N0Dm                                                                                                    |                                                                                                    |  |   |   |  |   |  |  |
| 🗮 Apps M Inbox - burrows847 M Inbox - burrows1912 🛷 va area webmail 🖉 AOL Mail 🚳 Voice - Calls 🚯 Facebook 🎐 Twitter 🛅 Linkedin 🏐 NFCU elli Citi.com 🗢 Bank of America 🕥 Chase.cor                                                                                           |                                                                                                    |  |   |   |  |   |  |  |
|                                                                                                    | State V ZIP code<br>Share your mailing address with<br>treasurer@vaalanon.org so they can<br>acknowledge your donation. |  |   |   |  |   |  |  |
|                                                                                                    | Phone type<br>Mobile Phone number                                                                                       |  |   |   |  |   |  |  |
|                                                                                                    | Email<br>Save this information for next time.                                                                           |  |   |   |  |   |  |  |
|                                                                                                    | View PayPal policies and your payment method rights. Donate Now                                                         |  |   |   |  |   |  |  |
| We'll use cookies to improve and customize your experience if you continue<br>to browse. Is it OK if we also use cookies to show you personalized ads?<br>Learn more and manage your cookies<br>Learn more and manage your cookies<br>I I I I I I I I I I I I I I I I I I I |                                                                                                    |  |   |   |  |   |  |  |

When you have finished entering the required information, click on the blue <u>Donate Now</u> button. YOU ARE DONE, and we thank you for using PayPal.

Bruce Burrows Area Treasurer 703-609-0034